## fido m Go aet it

# **CHANNEL ACCESS MANAGEMENT PORTAL (CHAMP)**

**Channel Access Management Portal (CHAMP)** retail applications. All existing users will be migrated to CHAMP, however current tool access remains unchanged. The Channel Access Management Portal (CHAMP) is the new retail login portal that will act as a central landing page for launching various

### **Benefits:** BENEFITS

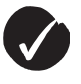

and future systems as reps logging into multiple reset requests require less user IDs applications Streamlines access to current

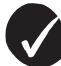

Reduced time for logging into multiple applications

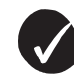

Reduced password reset requests

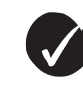

Integrated with Office 365

#### • Reduced password reset requests **IMPORTANT**

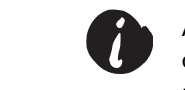

All users will receive an invitation to CHAMP once their manager/administrator has assigned a CHAMP role to them.

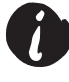

a CHAMP role to them. The centrator will be channel for the channel of the channel of the channel of the manager and channel of the manager and channel of the manager and channel of the manager and channel of the manager a The email invitation will come from Microsoft invitations (invites@ microsoft.com). This invitation MUST be redeemed in order to access the CHAMP portal.

#### **CHAMP Redemption Process CHAMP REDEMPTION PROCESS**

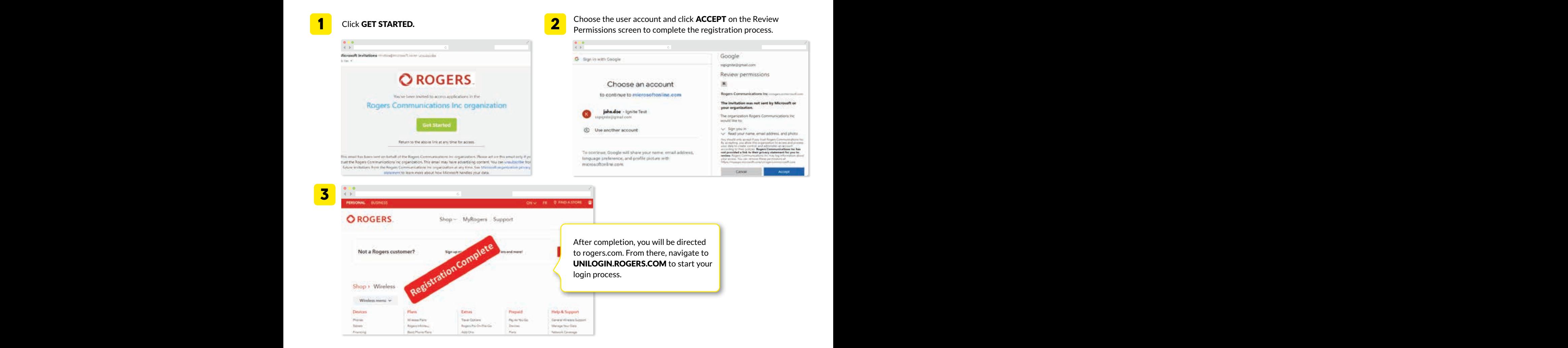

## HOW TO LOG IN TO CHAMP

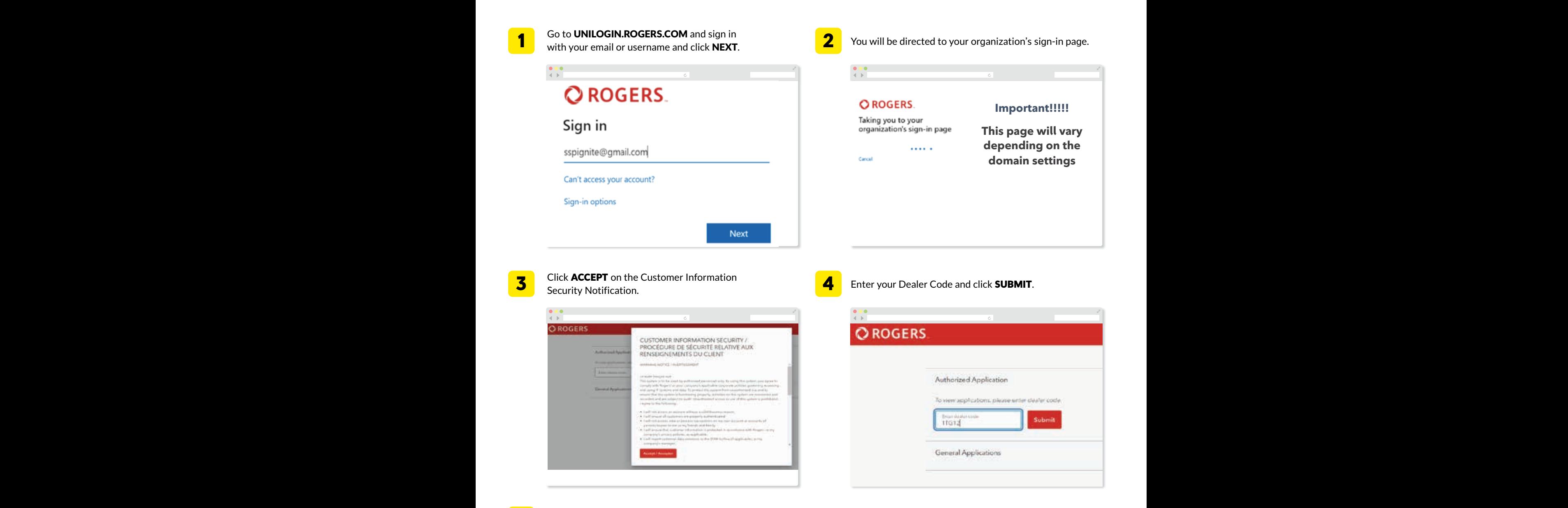

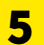

Launch the required application (i.e. SSP).

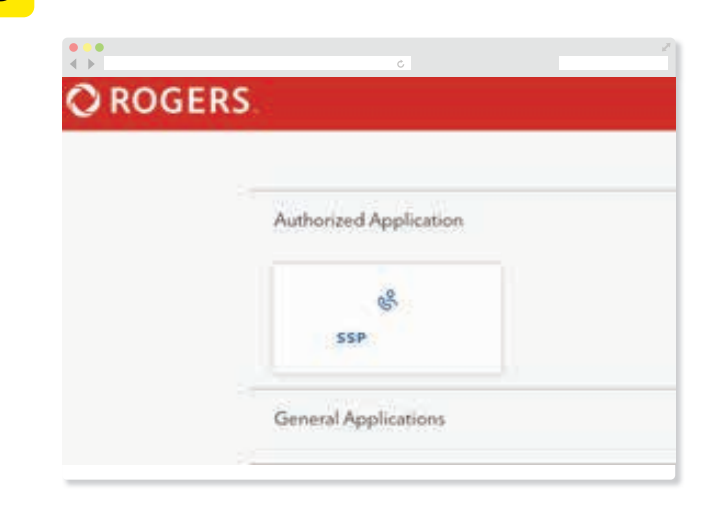

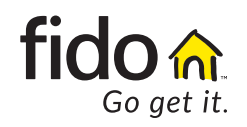